# Homework assignment

Use the template source file (hw3.wl in your repository), implement the denotational semantics described bellow.

## Grammar rules

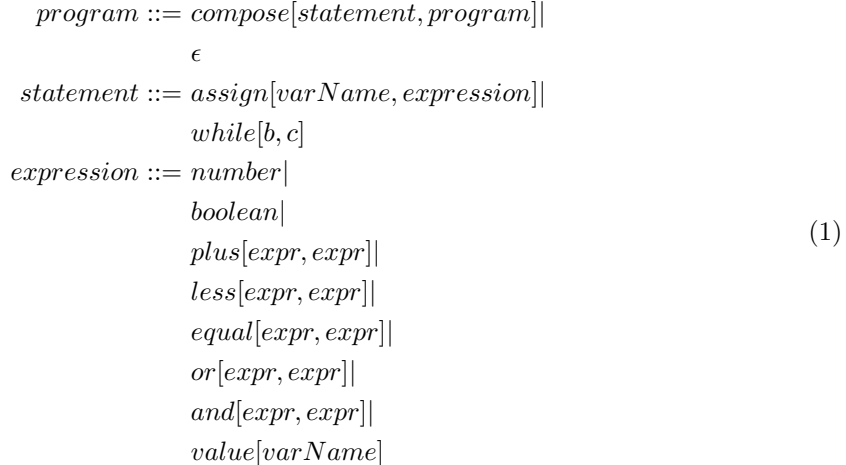

## Denotational Semantics

Value rules:

$$
[\![n]\!] = \lambda env.n \tag{2}
$$

$$
[true] = \lambda env. True \tag{3}
$$

 $[[false] = \lambda env.False$  (4)

$$
[varName] = varName \tag{5}
$$

#### Statement rules:

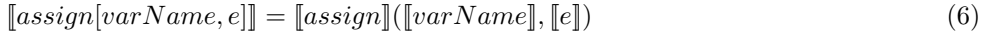

$$
[assign] = \lambda v, e. \lambda env. env[v \mapsto e(env)] \tag{7}
$$

$$
[compose[stm, prg]] = [compose] ([stm], [prg])
$$
\n(8)

$$
[compose] = \lambda s, p.\lambda env.p(s(env))
$$
\n(9)

 $[epsilon] = \lambda env. env$  (10)

$$
[while [b, c]] = [while] ([b]) ([c]]) \tag{11}
$$

$$
[while] = Y\lambda r.\lambda b.\lambda c.\lambda env.(b(env)?r(b)(c)(c(env)):env)
$$
\n(12)

#### Expression rules:

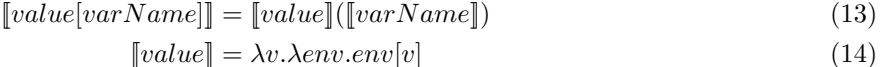

$$
\llbracket binop[e_1, e_2] \rrbracket = \llbracket binop \rrbracket (\llbracket e_1 \rrbracket, \llbracket e_2 \rrbracket) \tag{15}
$$

$$
[plus] = \lambda e_1, e_2. \lambda env. e_1(env) + e_2(env)
$$
\n
$$
(16)
$$

$$
[less] = \lambda e_1, e_2. \lambda env. e_1 (env) < e_2 (env) \tag{17}
$$

$$
[equal] = \lambda e_1, e_2. \lambda env. e_1 (env) = e_2 (env)
$$
\n
$$
(18)
$$

$$
\llbracket or \rrbracket = \lambda e_1, e_2. \lambda env. e_1(env) \parallel e_2(env) \tag{19}
$$

 $\llbracket and \rrbracket = \lambda e_1, e_2. \lambda env. e_1(env) \&\& e_2(env)$  (20)